## NACHFAHRÜBUNGEN IM RASTER MUSTER FORTSETZEN

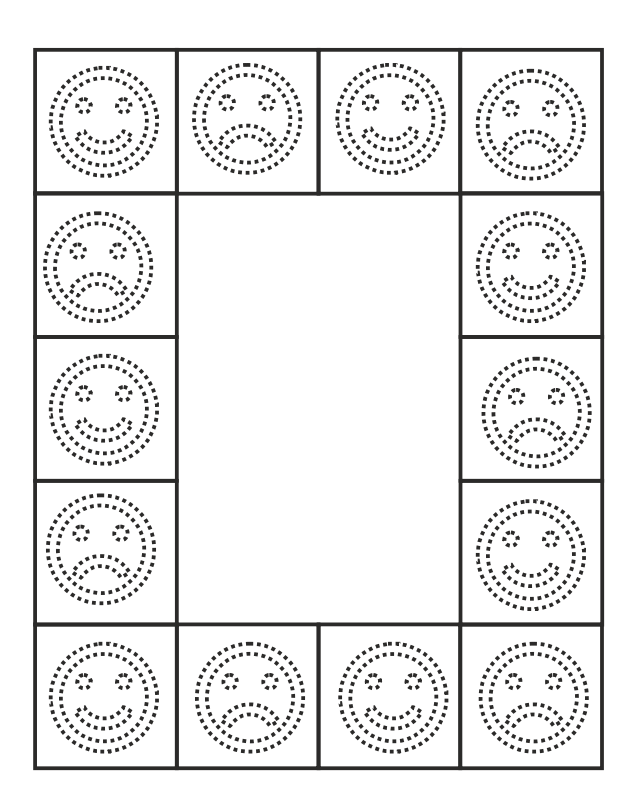

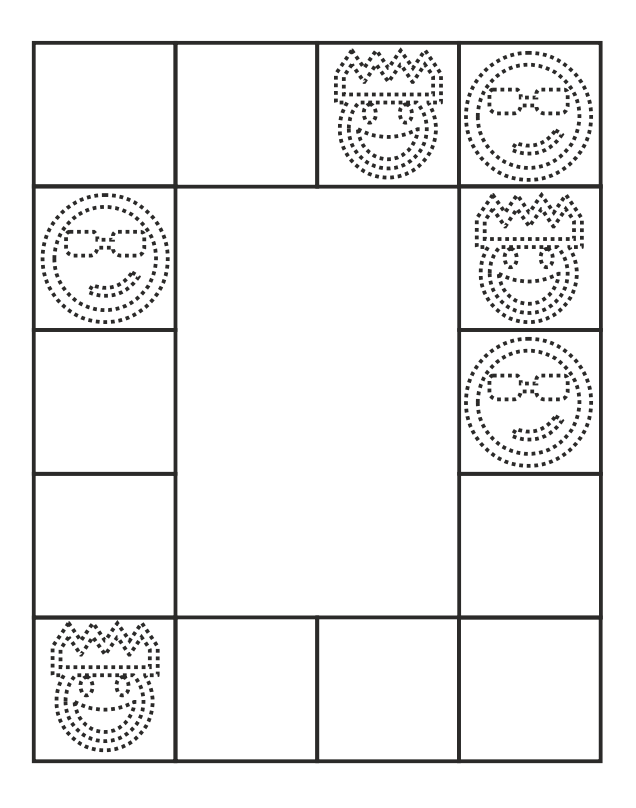

## Stephany Koujou

www.abcund123.de

Font: Andika Basic

Nur für den privaten und schulischen Gebrauch

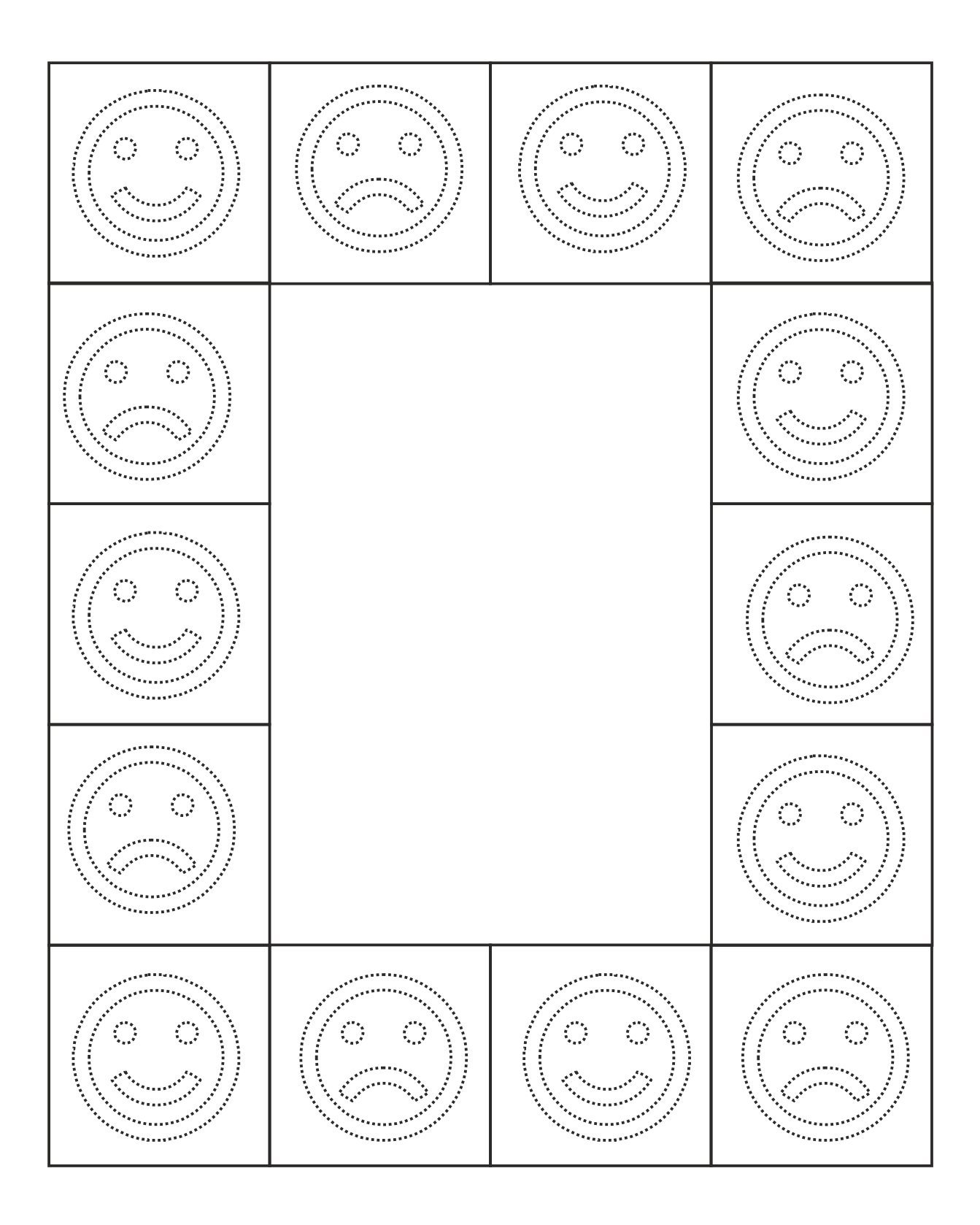

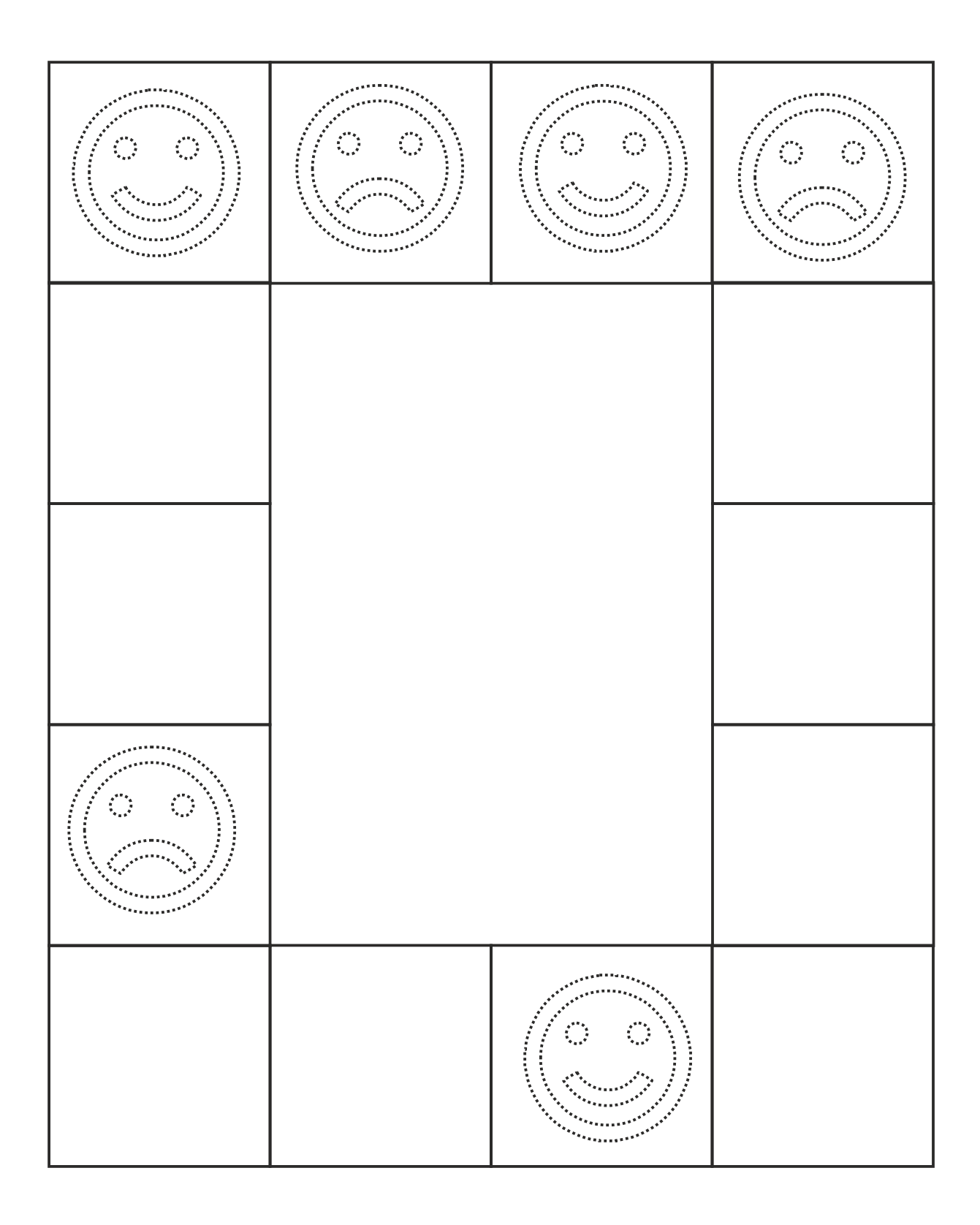

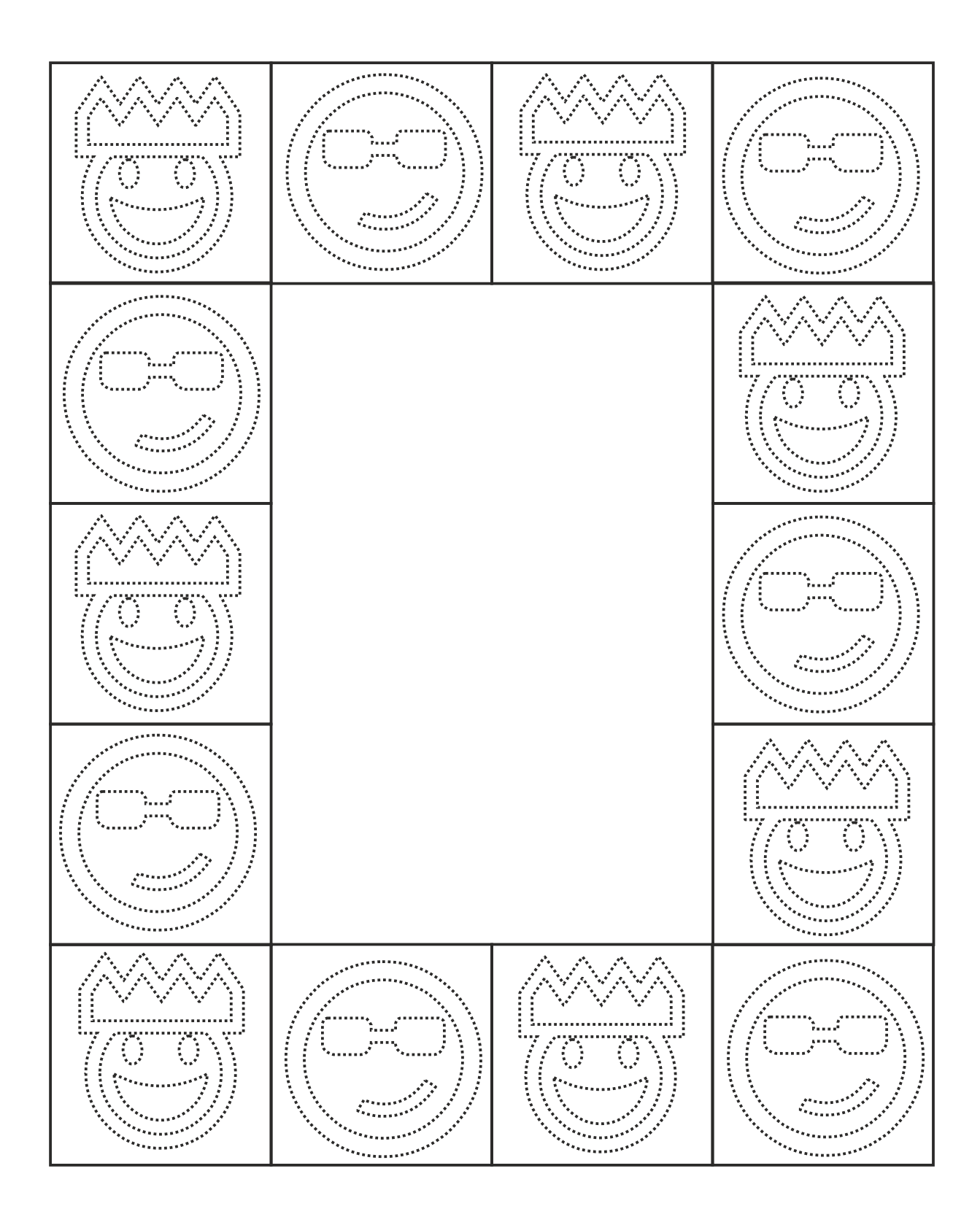

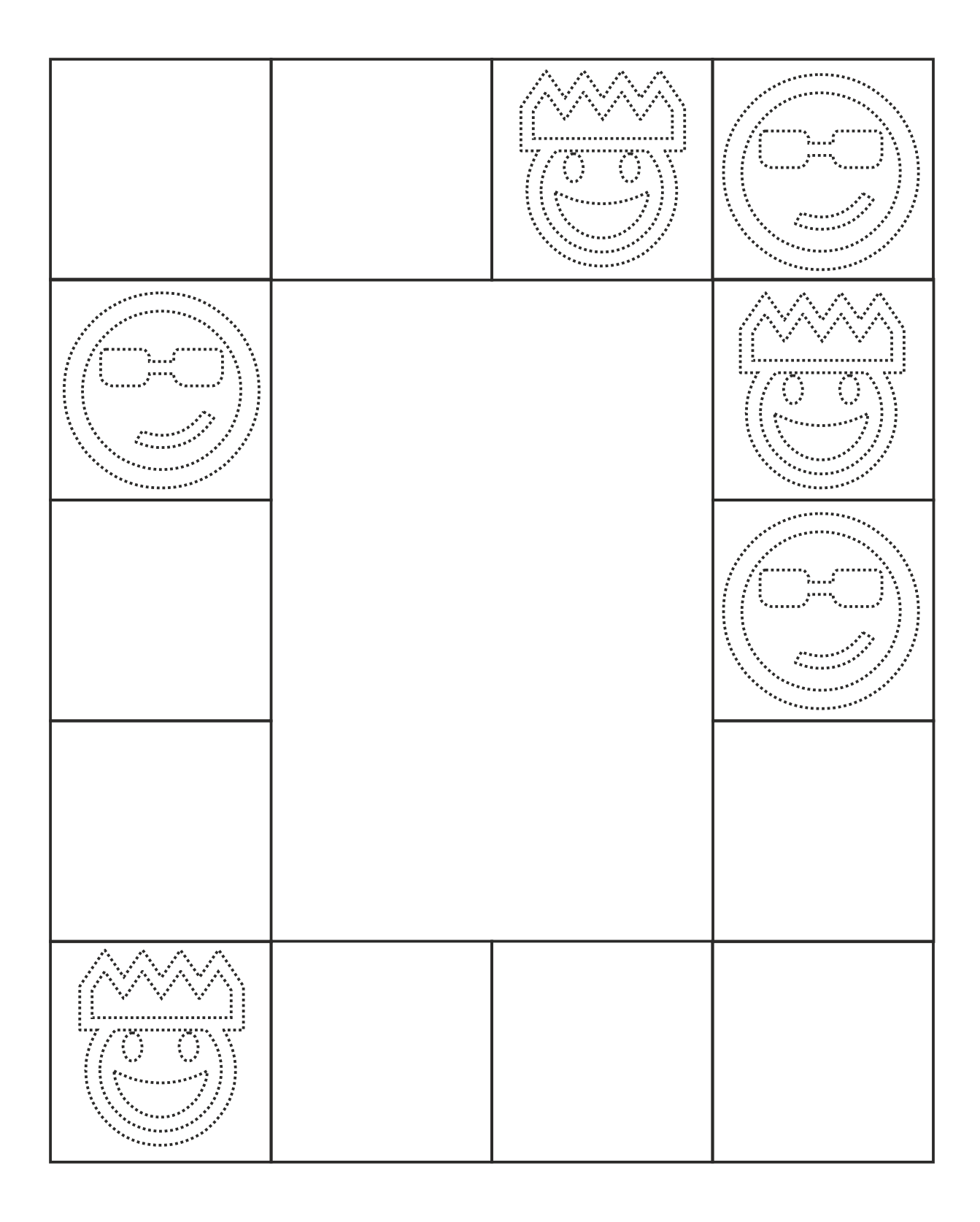

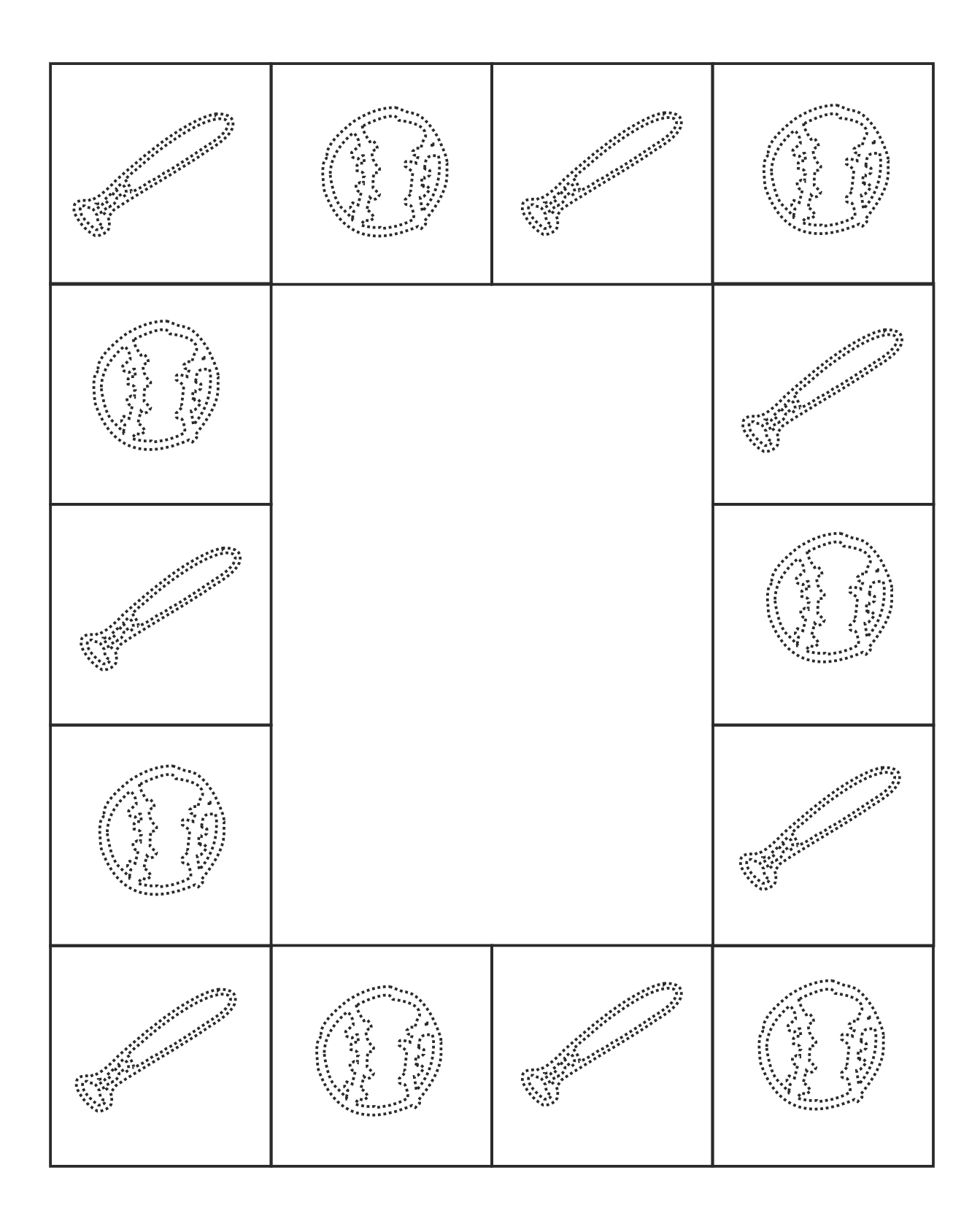

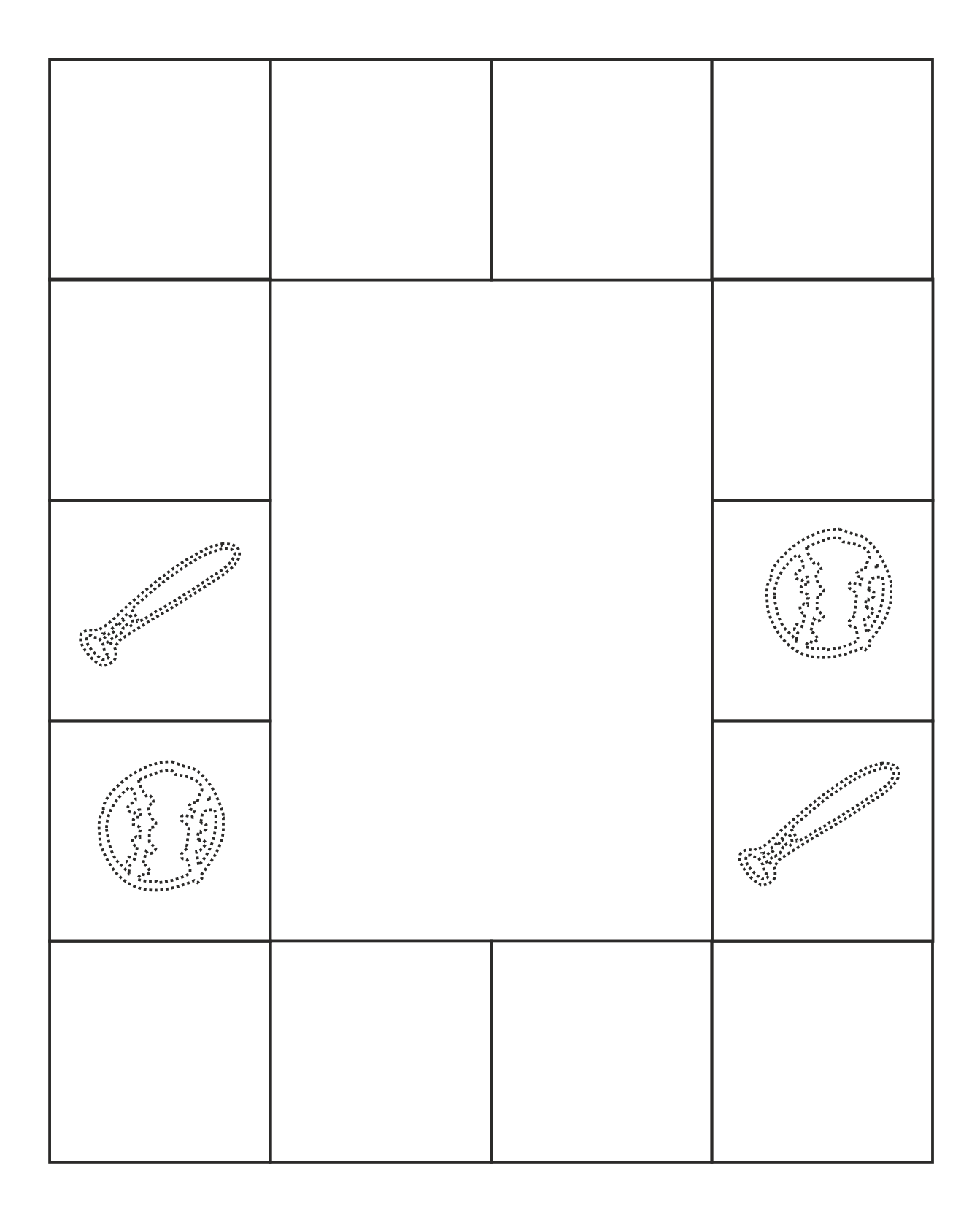

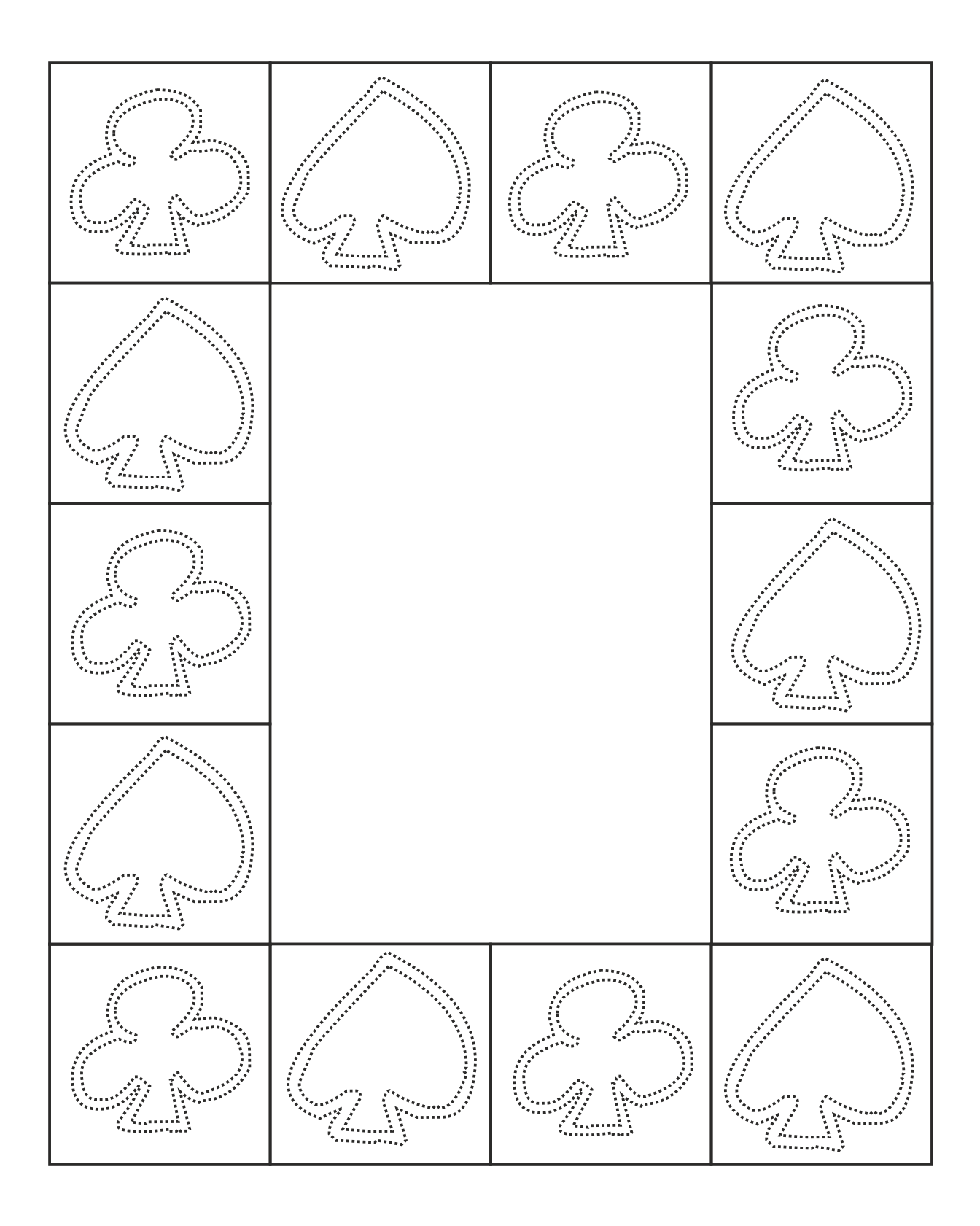

![](_page_8_Figure_1.jpeg)